## 【⑥介護サービス事業所検索マニュアル】

1. 市内『介護サービス事業所』を探す

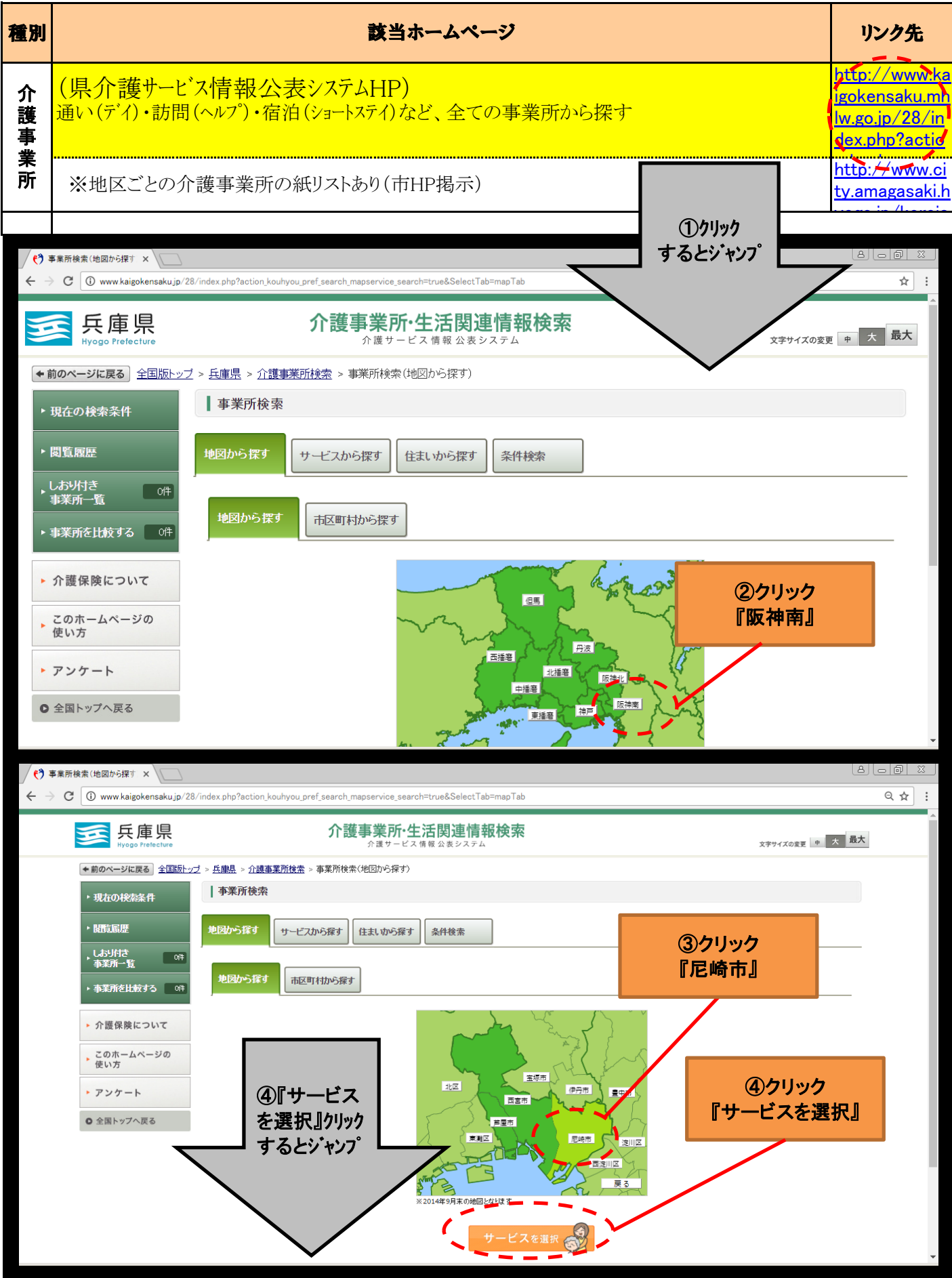

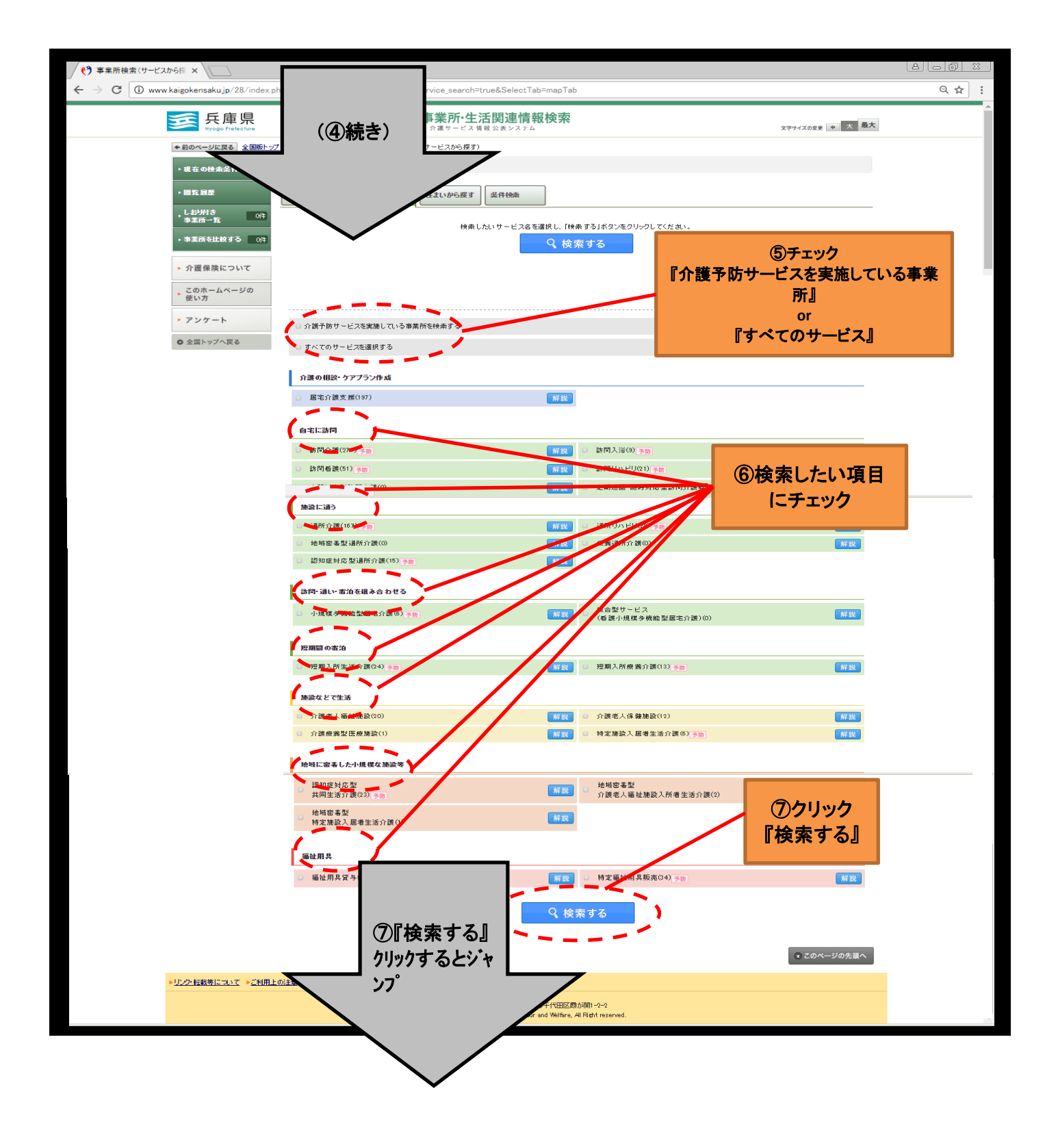

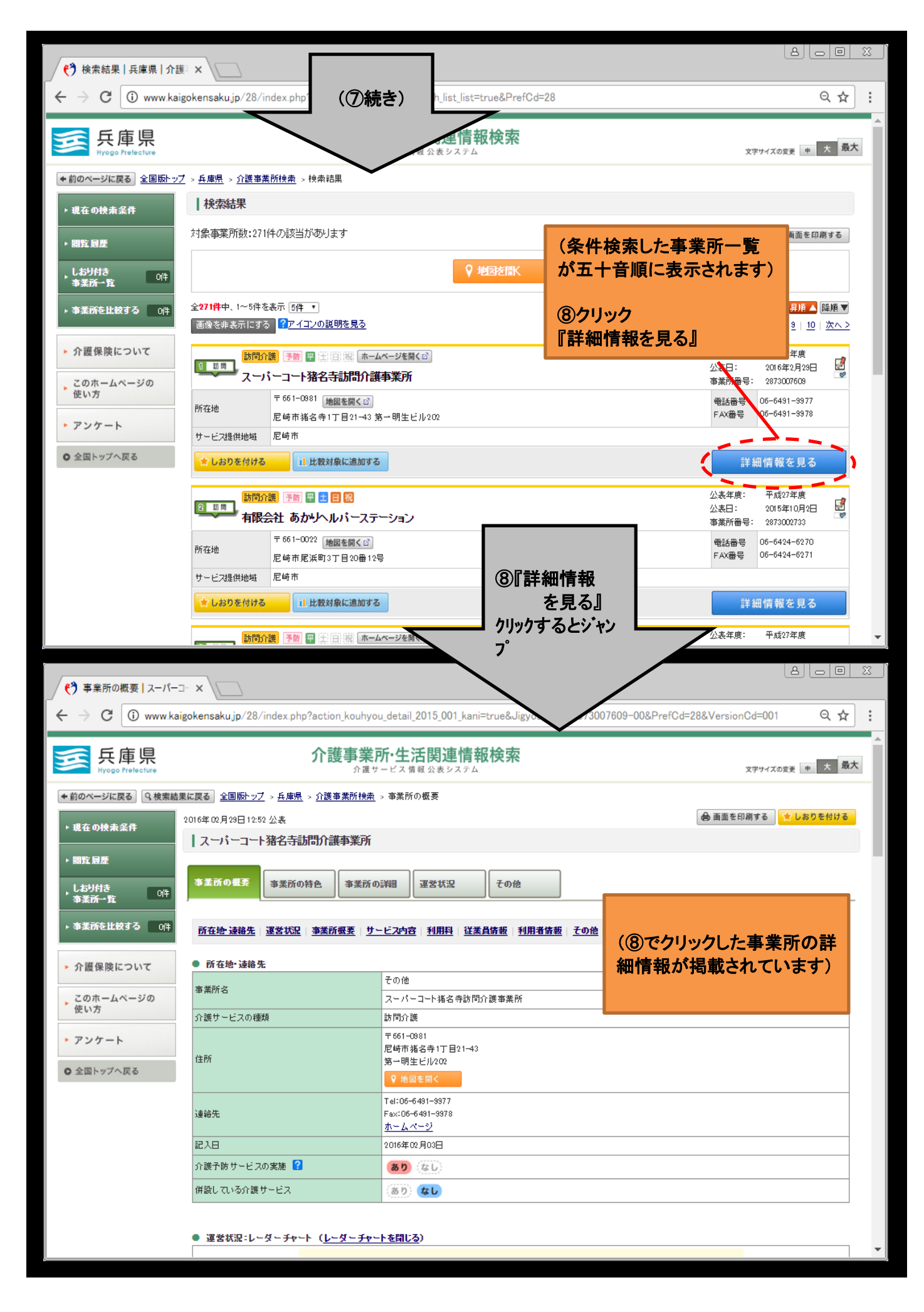

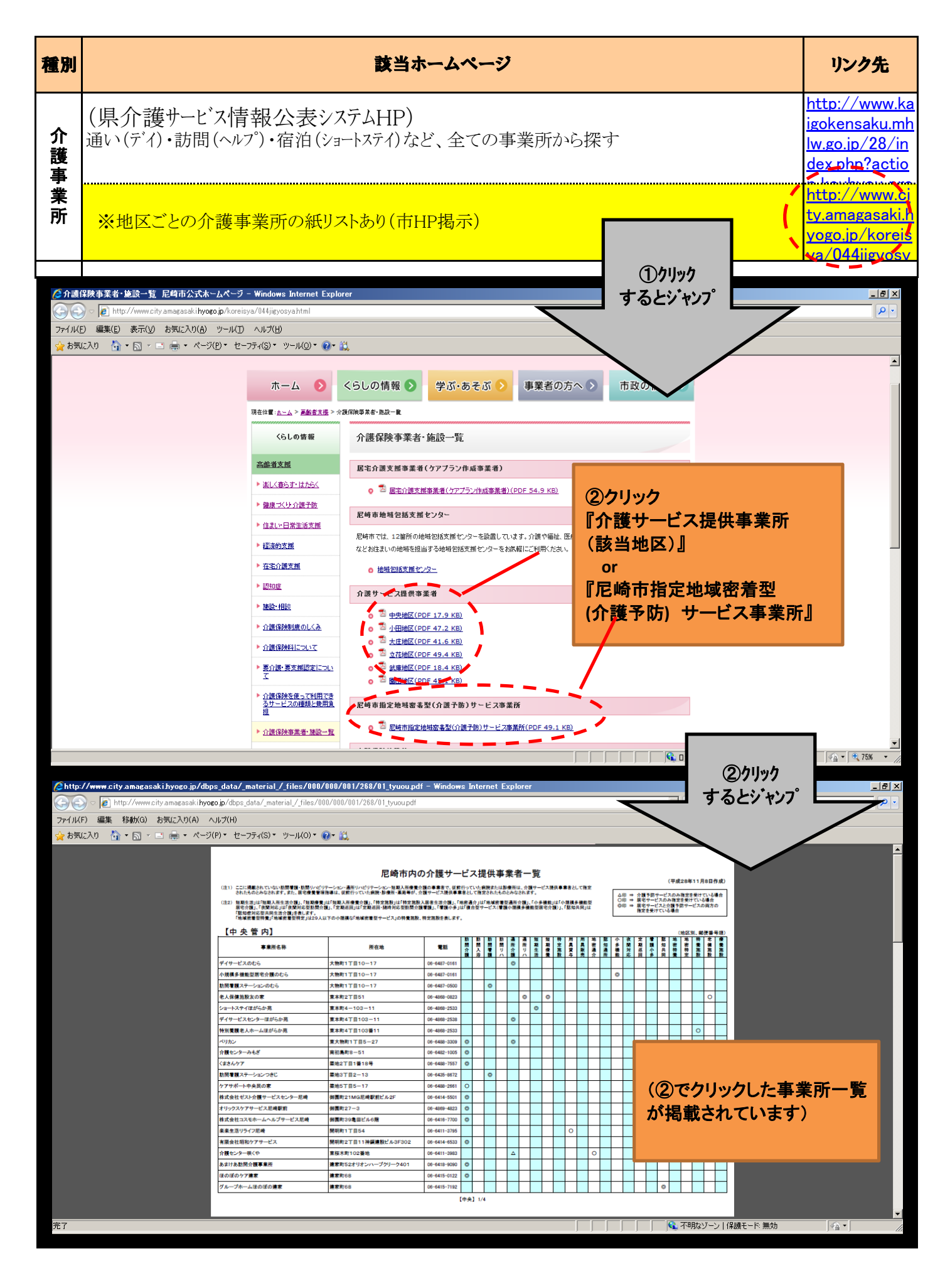